## **(C** 言語のプログラムでは、通常**)**

 $\mathcal{L}_{\mathcal{M}}$ 

#### *−→* メモリの動的確保 **(dynamic memory allocation)**

 $-$  IV 1 $-$ 

int n; int \*p;

メモリの動的確保**:**

$$
p = (int *) \text{malloc}(\text{sizeof}(\text{int}) * n);
$$

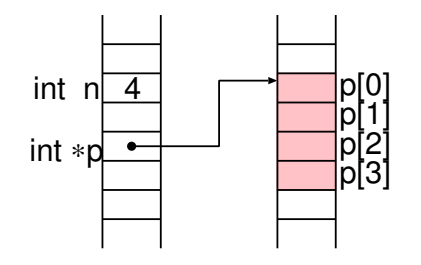

 $IV<sub>2</sub>$ 

malloc()

**(1)** その型へのポインタ変数を予め宣言

*type* \*p;  $(2)$  malloc()

p=(*type* \*)malloc(sizeof(*type* )\*n); **(3)** そのポインタ変数を用いて、

 $IV<sub>3</sub>$ 

# p=(*type* \*)malloc(sizeof(*type* )\*n); **(a)** その変数のサイズ **(**メモリ量**)** を求める **(b)** 必要な個数を掛けて、 **(c)** 所定の大きさのメモリ領域を確保して、 **(d)** 適切な型へのポインタにキャスト **(**明示的な型変換**) (e)** 確保した領域の先頭アドレスを覚えておく

 $N = 1$ 

#### 課題 **1:**

#### $vector0.c$

#### vector1.c

#### **(extra feature 1!)**

 $IV<sub>5</sub>$ 

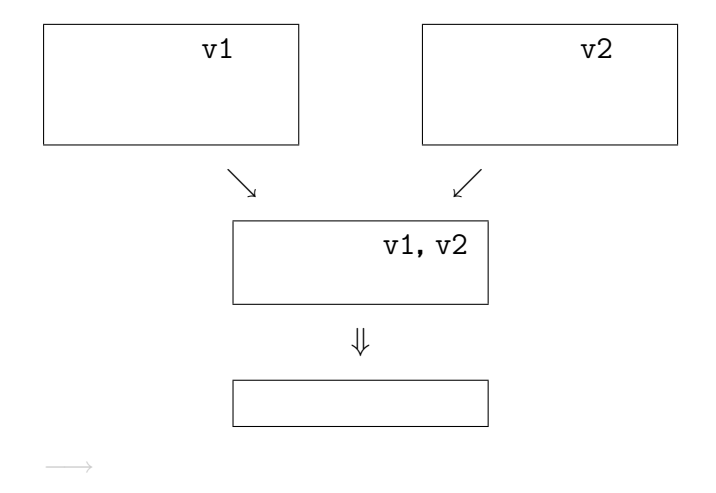

 $IV$  6—

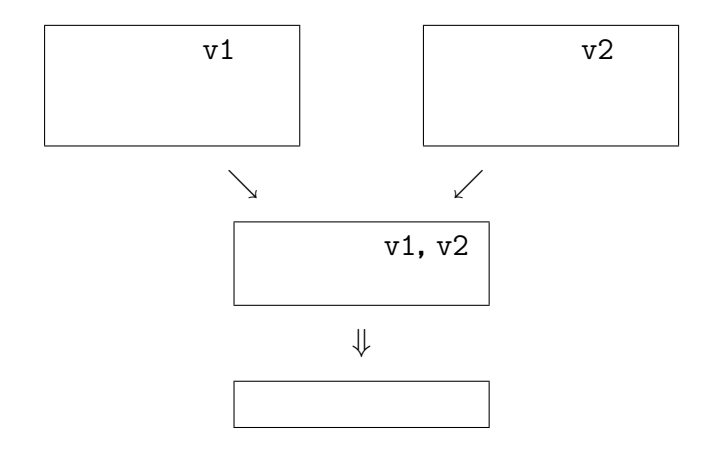

→→

 $IV$  6—

 $-$  IV 7 $-$ 

**( :** 多項式**)**

—情報処理 IV 8—

# 多項式 **(**1 変数で変数名 X**)**

### 多項式 :: *∅ ||* 項+多項式

- 多項式を実現する「項」のデータ構造**:**
	- *•* 項自身の内容
	- **•**  $\bullet$
	-
	- - -
			- *−→* リスト構造

 $IV$  9—

### 多項式 :: *∅ ||* 項+多項式

- 多項式を実現する「項」のデータ構造**:**
	- *•* 項自身の内容
	- **•**  $\bullet$
	- - -
			- *−→* リスト構造

#### (linked list)

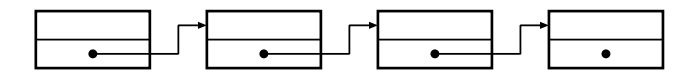

```
typedef struct node {
    int val;
    struct node *next;
} Node;
```
 $IV$  10—